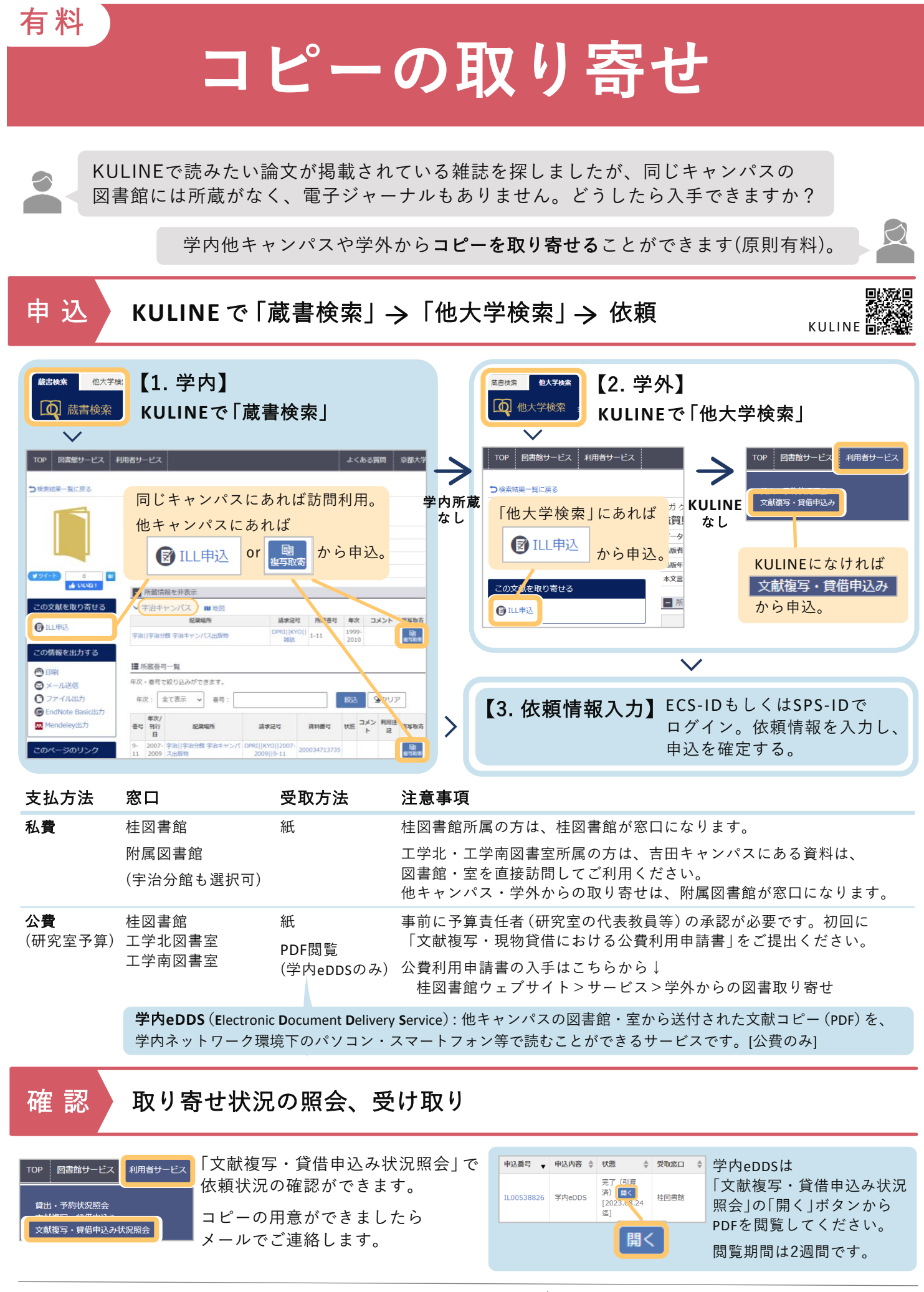

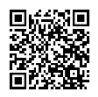

京都大学桂図書館|工学北・工学南図書室 090stosho@mail2.adm.kyoto-u.ac.jp